*Szczegółowe zasady formatowania prac dyplomowych:*

# **1. Ustawienia strony:**

- format strony A4
- układ tekstu pionowy
- czcionka tekstu zasadniczego: Times New Roman 12 pkt, lub inna, uzgodniona z promotorem, tekst wyjustowany, odstęp między wierszami (interlinia) 1,5 wiersza, wcięcie akapitu 1,5 cm
- marginesy górny, dolny, prawy 2,5 cm
- margines lewy (na oprawę) 4 cm.

## **2. Układ pracy:**

- Strona tytułowa (wg wzoru)
- Spis treści
- Streszczenie (w języku polskim i angielskim, maksymalnie jedna strona dla każdej z wersji językowych)
- Wprowadzenie (Wstęp)
- Rozdziały, podrozdziały
- Podsumowanie (Wnioski)
- Bibliografia
- $\dot{Z}$ ródła internetowe
- Załączniki
- Spis rysunków
- Spis tabel
- Spis załączników
- **3. Formaty tytułów:**
	- **Rozdział** Times New Roman, 16 pkt, bold; odstęp przed 12 pkt, odstęp po 6 pkt, odstęp 1,5 wiersza, wyrównanie do lewej, automatyczne numerowanie hierarchiczne (1. Tytuł)
	- **Podrozdział** (I rzędu) –Times New Roman, 14 pt, bold; odstęp przed 12 pkt, odstęp po 6 pkt, odstęp 1,5 wiersza, wyrównanie do lewej, automatyczne numerowanie hierarchiczne (1.1. Tytuł)
- **Podrozdział** (II rzędu) Times New Roman, 12 pt, bold, akapit 1,5 cm; odstęp przed 6 pkt, odstęp po 6 pkt, interlinia 1,5 wiersza, wyrównanie do lewej, automatyczne numerowanie hierarchiczne (1.1.1. Tytuł)
- każdy rozdział powinien rozpoczynać się na nowej stronie, nowy podrozdział może być kontynuowany na stronie bieżącej; na końcu tytułów rozdziałów, podrozdziałów, tabel, schematów i rysunków nie należy umieszczać kropek
- **Tytuły tabel** w nagłówku tabeli: Times New Roman, 10 pkt, bold, odstęp pojedynczy między wierszami; odstęp przed 12 pkt, odstęp po 6 pkt, wyrównanie do lewej, numerowanie automatyczne przez całą pracę
- **Tytuły rysunków i schematów** w stopce: Times New Roman, 10 pkt, bold, odstęp pojedynczy między wierszami; odstęp przed 12 pkt, odstęp po 6 pkt, wyrównanie do lewej, numerowanie automatyczne przez całą pracę

## **4. Formatowanie tabel:**

- czcionka: Times New Roman, 10-12 pkt, pojedynczy odstęp między wierszami, tekst w komórkach wyśrodkowany w pionie
- w tabelach nie należy pozostawiać pustych komórek
- w przypadku braku danych należy stosować następujący znak umowny: (—) zjawisko nie występuje

#### **5. Wzory:**

- wzory należy wykonywać w module edycji wzorów (Wstaw I Obiekt I MS Equation) czcionka Times New Roman, 12 pt, kursywa
- wzory powinny być wstawiane w tabeli bez widocznych krawędzi (2 kolumny, 1 wiersz); szerokość tabeli na całą szerokość pola strony; w lewej kolumnie powinien znaleźć się wzór, w prawej numer wzoru w nawiasie wg zasady "nr rozdziału, nr kolejny wzoru w rozdziale, np. (2.1.); szerokość prawej kolumny z numerem wzoru powinna wynosić 2 cm
- we właściwościach obiektu "wzór" należy odznaczyć opcję "Przenoś nad tekstem", wzór powinien być wyrównany w pionie i w poziomie w polu tabeli
- **6. Przypisy dolne (nie stosować w odniesieniu do literatury cytowanej):** 
	- automatyczne, narracja ciągła w całej pracy, tekst wyjustowany, wielkość czcionki 10 pkt, pojedynczy odstęp między wierszami
- **7. Bibliografia:**
- przy powoływaniu się w tekście pracy na źródła należy podać w nawiasie nazwisko autora, rok wydania; w przypadku 2 autorów – oba nazwiska, rok wydania; w przypadku 3 i więcej – nazwisko pierwszego autora i in., rok wydania; w przypadku pracy zbiorowej – nazwisko redaktora, rok wydania
- w zestawieniu bibliograficznym w każdej pozycji należy podać w kolejności: nazwisko autora, pierwsze litery imion autora, rok wydania, tytuł pracy, nazwę wydawcy, miejsce wydania, strony
- w zestawieniu bibliograficznym w przypadku powoływania się na publikacje w czasopismach należy podać: nazwisko autora, pierwsze litery imion autora, rok wydania, tytuł artykułu, tytuł czasopisma (kursywą), lub serii naukowej, kolejny numer, strony
- tytuły dzieł obcojęzycznych, nazwy wydawcy i miejsce wydania podaje się w języku oryginału, a elementy opisu zapisane alfabetami niełacińskimi należy podawać według obowiązujących zasad transkrypcji
- pod każdą tabelą, schematem i rysunkiem należy w taki sam sposób podać źródła, z których zostały one zaczerpnięte, lub informacje, że stanowią opracowanie własne autora lub też opracowanie własne autora na podstawie prac innych autorów
- przypisy dotyczące tabel, schematów i rysunków należy umieszczać bezpośrednio pod obiektem, przed opisem źródła

# **8. Źródła internetowe:**

należy podać dokładny adres internetowy wraz z datą dostępu

#### **9. Numeracja stron:**

 na dole (stopka), zewnętrznie, bez numeru na pierwszej stronie, czcionka Times New Roman 12 pkt

#### **10. Wydruk I/II (promotor/recenzent) oprawa:**

- drukować jednostronnie
- oprawa do uzgodnienia z promotorem

#### **11. Wydruk III (dziekanat) oprawa:**

- drukować dwustronnie (od spisu treści)
- oprawa miękka o klejonym grzbiecie

*Wzór strony tytułowej* 

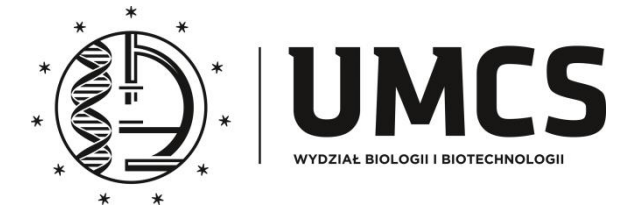

# **UNIWERSYTET MARII CURIE-SKŁODOWSKIEJ W LUBLINIE Wydział Biologii i Biotechnologii**

Kierunek: **Biologia**

Specjalność: **Mikrobiologia**

**Jan Kowalski**

nr albumu: 100000

# **Aktywność biologiczna alfa-pinenu i jego pochodnych wobec ludzkich komórek prawidłowych i nowotworowych jelita grubego**

(Biological activity of alpha-pinene and its derivatives towards human normal and tumor colon cells)

Praca licencjacka (lub magisterska)

wykonana w ………………………………

........................................................

pod kierunkiem

**LUBLIN ……(rok)**